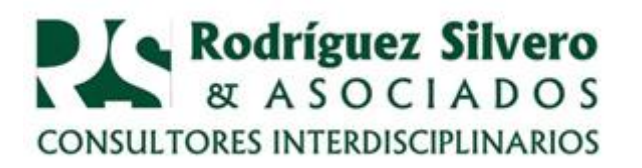

## *CONSULTORIO TRIBUTARIO* **AUTOFACTURAS Y FACTURAS ELECTRÓNICAS**

**P R E G U N T A S**: Tengo una duda, en la página de la SET hay un aviso en el cual dice que desde el 1 de noviembre debemos emitir las autofacturas con un sistema Tesaka. ¿De qué se trata? ¿Quiénes deben emitirlas? Y ¿las facturas virtuales ya están vigentes?

**R E S P U E S T A S**: El comunicado que leyó en la página de la SET se refiere a la Resolución General 2/2018, en la cual se establece que a partir del 1 de noviembre del corriente año los contribuyentes del Impuesto al Valor Agregado IVA y/o del Impuesto a la Renta Personal IRP tienen la obligación de emitir autofacturas virtuales utilizando el software Tesaka.

La obligación es sólo para:

- 1. los contribuyentes del IVA y/o IRP
- 2. la emisión de las autofacturas.

**QUE SON**. Las autofacturas son documentos expedidos por los contribuyentes cuando adquieren bienes o servicios de personas físicas. No obstante, su uso está sujeto a las disposiciones que regulan cada impuesto en particular.

En general, los que venden bienes o prestan servicios deben estar inscriptos en el RUC y contar con sus facturas. La utilización de las autofacturas está condicionada a que se cumplan ciertas condiciones, que deben ser analizadas en cada caso en particular.

Se debe tener en cuenta que las autofacturas no pueden ser utilizadas para respaldar el Crédito Fiscal del Impuesto al Valor Agregado.

**MARANGATU**. Para la emisión virtual de las autofacturas se debe solicitar por única vez la autorización y timbrado de las mismas por medio del Sistema Marangatu, debiendo contar para el efecto con la Clave de Acceso Confidencial de Usuario.

Así mismo, debe comunicar la utilización y baja de las autofacturas preimpresas que tiene en su poder.

**TESAKä**. Una vez que se le ha concedido la autorización y el timbrado de las autofacturas virtuales, se debe instalar el Software "Tesaká". En el mismo ingresará sus datos como emisor que serán validados a través del Sistema Marangatu.

Para la emisión del comprobante, debe completar en el Software Tesaká los datos referentes a la operación a ser documentada, generar el archivo y enviarlo al Sistema Marangatu.

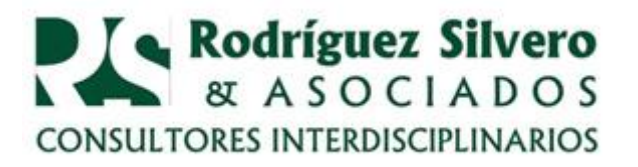

ASUNTOS LEGALES Y TRIBUTARIOS ECONÓMICOS Y FINANCIEROS, CONTABLES Y ADMINISTRATIVOS, FORMALIZANDO Y FORTALECIENDO EMPRESAS Y PROYECTOS.

La emisión virtual se perfecciona una vez que el Sistema Marangatu reciba el archivo que contiene el comprobante virtual, genere los números de comprobante y de control.

**FACTURAS VIRTUALES**. Con respecto a la facturas virtuales, su utilización es optativa. Estas pueden ser utilizadas por el momento sólo por los contribuyentes:

- 1. Que prestan servicios en forma independiente y
- 2. Se encuentren inscriptos solo como contribuyentes del Impuesto al Valor Agregado - IVA y/o del Impuesto a la Renta del Servicio de Carácter Personal  $-$  IRP.

Así mismo, la emisión de facturas virtuales se puede hacer a partir del 1 de noviembre, a través del Sistema Marangatu, conforme lo establece la Resolución General 3/18. Para utilizarlo, se debe contar con la autorización y timbrado para emitir facturas virtuales. Esto no afecta a que pueda continuar emitiéndolas a través del Software Tesakâ, el cual sigue vigente para su empleo.

> **Lic. Carmen de Torres** 17 de noviembre de 2018